<span id="page-0-0"></span>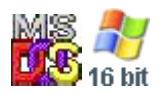

#### **Note: This API call is for DOS and Win16 personality only. Use [Family API](https://osfree.org/doku/doku.php?id=en:docs:fapi) for portability.**

2018/09/07 05:04 · prokushev · [0 Comments](https://osfree.org/doku/doku.php?id=en:templates:dosint#discussion__section)

# **Int 21H, AH=65H, AL=A1H**

## **Version**

4.0 and higher

## **Brief**

capitalize counted filename string

## **Family API**

#### **Input**

```
AX = 65A1hDS:DX -> filename string to capitalize
CX = length of string
```
#### **Return**

```
 CF set on error
AX = error code (see #01680 at AH=59h/BX=0000h)CF clear if successful
```
#### **Macro**

#### **Notes**

Nonfunctional in MS-DOS 4.00 through 7.10 (Win98) due to a bug (the code sets a pointer depending on the high bit of AL, but doesn't clear the bit before branching by function number). Supported and functional(!) in Novell DOS 7 (Update 15), as well as PC-DOS 7 and OS/2 MVDM

### **See also**

#### **Note**

Text based on [Ralf Brown Interrupt List Release 61](http://www.cs.cmu.edu/~ralf/files.html)

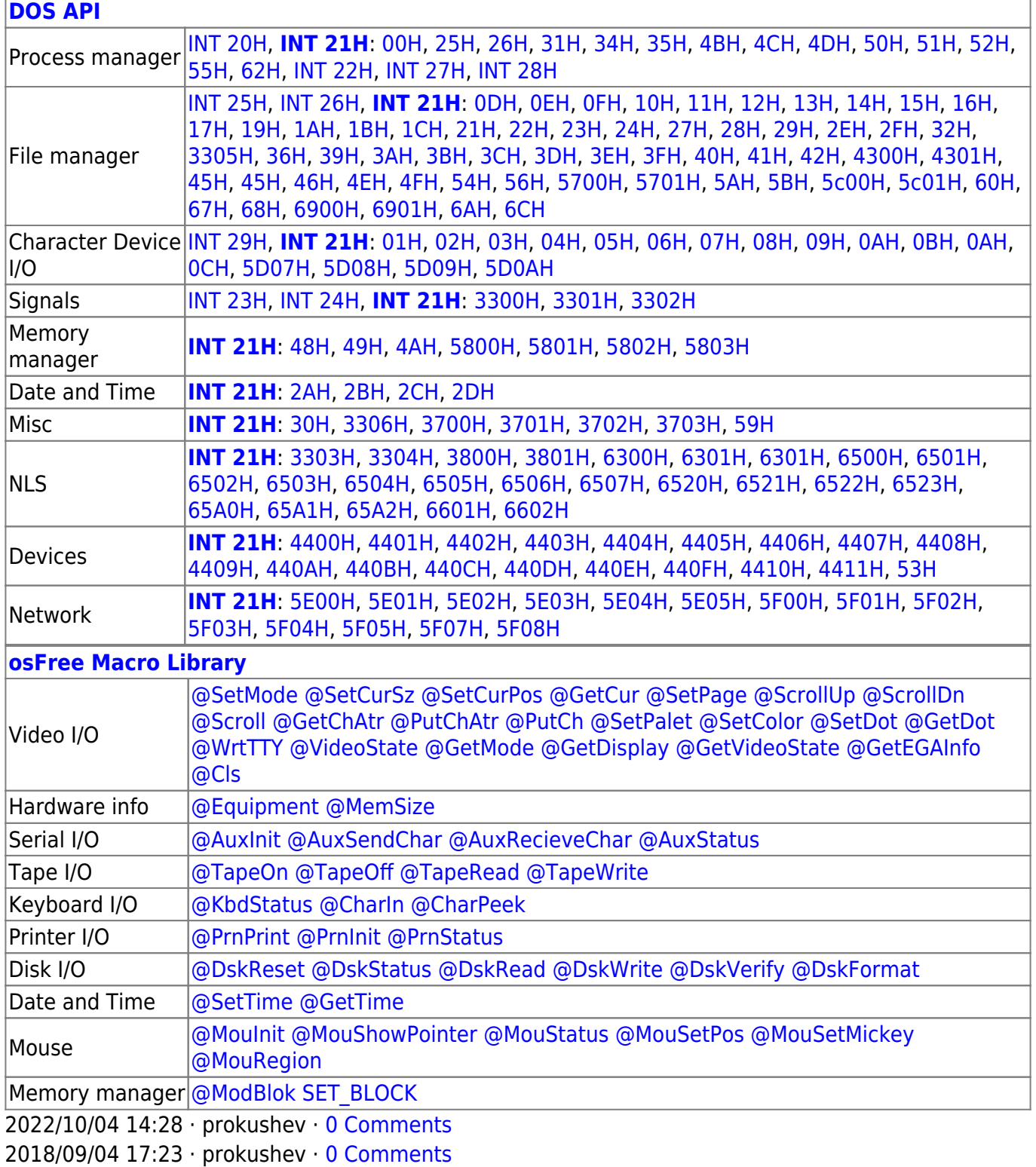

 $\Box$ 

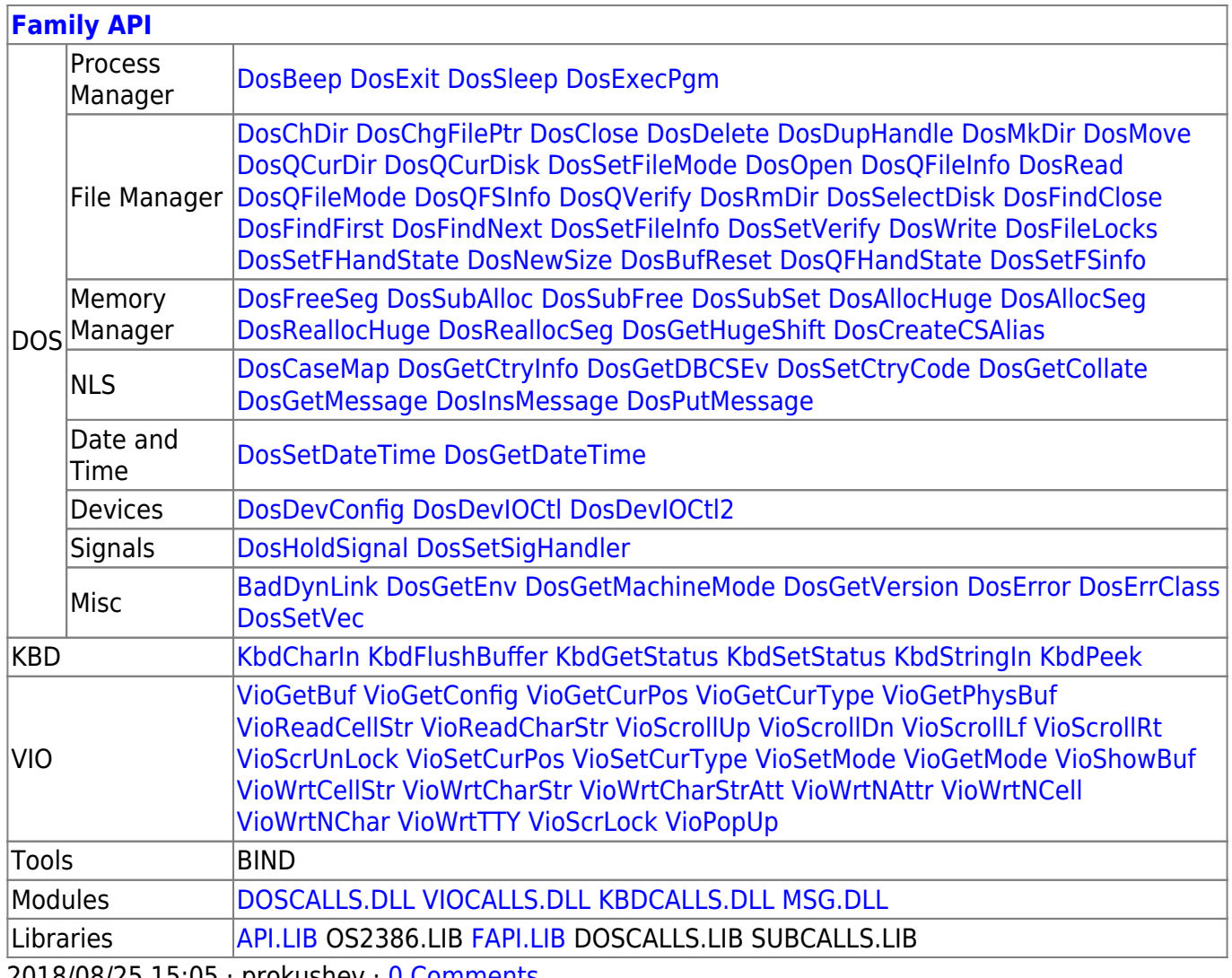

2018/08/25 15:05 · prokushev \_0 Comments

From: https://osfree.org/doku/ - osFree wiki

Permanent link:

https://osfree.org/doku/doku.php?id=en:docs:dos:api:int21:65:a1

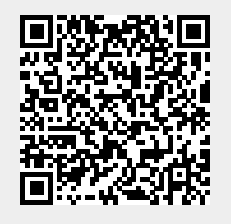

Last update: 2021/08/06 05:51